# CC2-StarterBoard (Art.#1210)

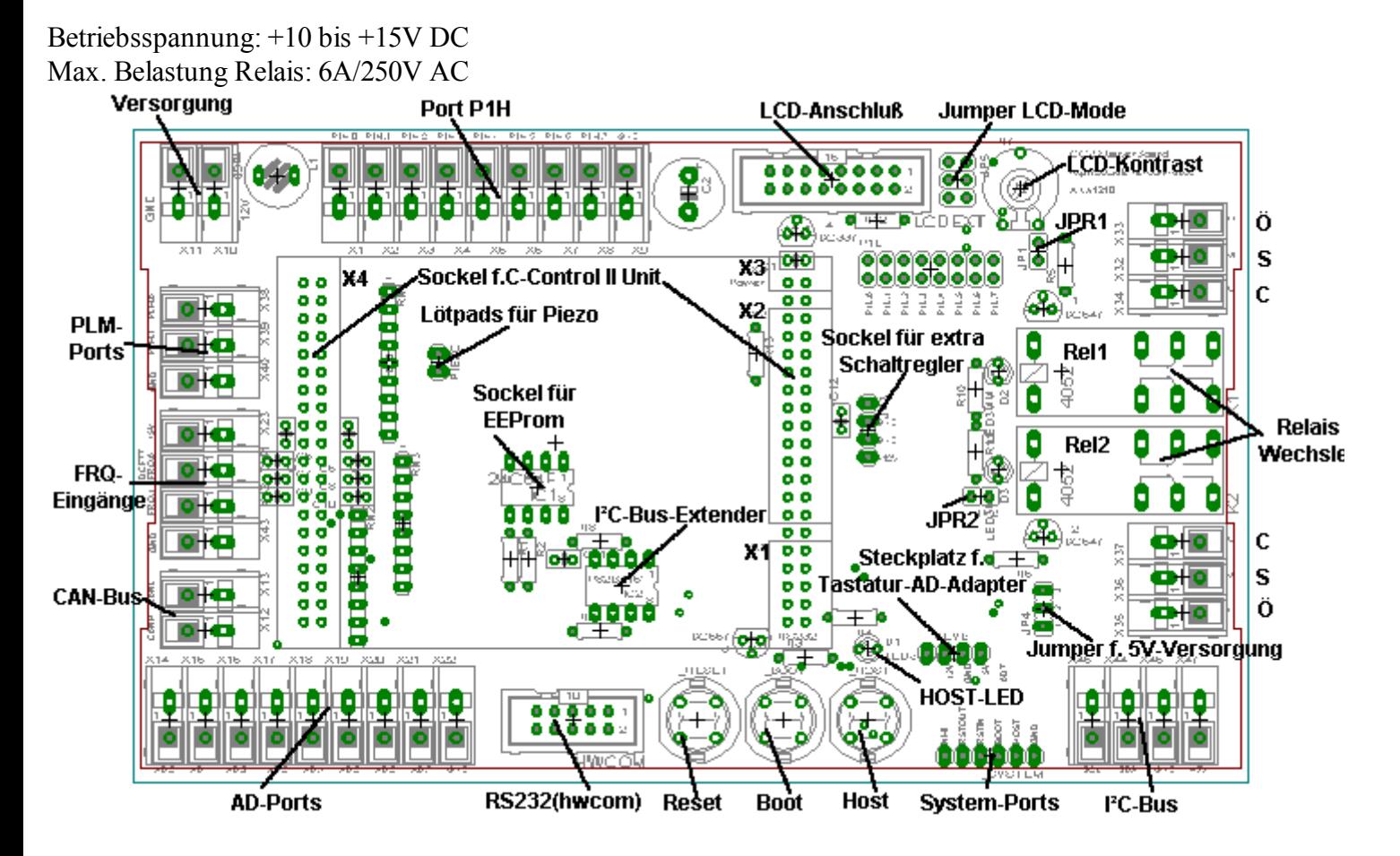

#### Stromversorgung:

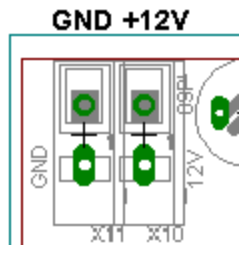

Der Anschluß der Stromversorgung erfolgt über zwei WAGO-Klemmen in der linken oberen Ecke.

Das CC2-StarterBoard ist für +12V= ausgelegt. Der zulässige Spannungsbereich beträgt +10V bis +15V.

### Sockel für extra Schaltregler:

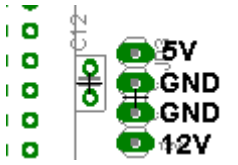

Rechts neben der C-Control II Unit befindet sich ein 4pol. Sockel zur Bestückung eines Schaltreglers (Art.#1421) mit 5V Ausgangsspannung. Dieser wird z.B. benötigt, wenn ein LC-Display mit Beleuchtung angeschlossen werden soll, und/oder die Peripherie am I²C-Bus mehr Strom benötigt, als der in der CC2-Unit integrierte Schaltregler liefern kann.

### Jumper für 5V-Versorgung:

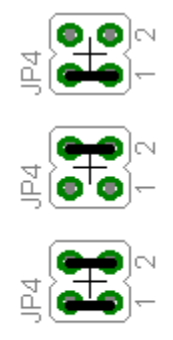

Mit Hilfe dieses Jumpers wird festgelegt, ob die internen 5V der CC2 (Jumper auf Pos 1) oder die 5V eines evtl. bestückten Schaltreglers (Jumper auf Pos 2) an den Versorgungsklemmen beim I²C-Bus anliegen. Ist kein Schaltregler bestückt, so kann bei Stellung 2-3 über die I²C-Bus-Versorgungsklemmen auch 5V für die Displaybeleuchtung eingespeist werden. Die dritte Stellung (Jumper an Pos 1 und 2) ist dafür gedacht, auch die LCD-Beleuchtung aus dem Regler der CC2-Unit zu versorgen. Hierbei muß aber die max. Belastung von 100mA des 5V-Ausgangs der CC2 beachtet werden ! Ein Schaltregler darf dann nicht extra bestückt werden.

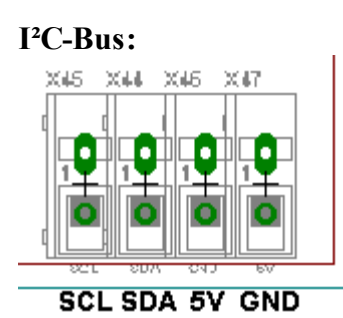

I²C-Bus: In der rechten unteren Ecke befinden sich die WAGO-Klemmen für den I²C-Bus. Der I²C-Bus ist von der CC2 mit Hilfe eines I²C-Bus-Extenders (P82B715) entkoppelt. Der I²C-Bus der CC2 Unit besitzt so einen Schutz vor Überlastung. Auch lasst sich so ein gepufferter Bus, wenn z.B. längere Leitungen angeschlossen werden sollen, einfacher aufbauen. An diesem Klemmenblock befindet sich auch eine 5V-Versorgung für externe Komponenten.

Die 5V-Klemme kann mit Hilfe des zuvor beschriebenen Jumpers zwischen 5V-Regler der CC2-Unit und einem extra bestückbaren Regler umgeschalten werden.

### Frequenzmeßports / PLM-Ports:

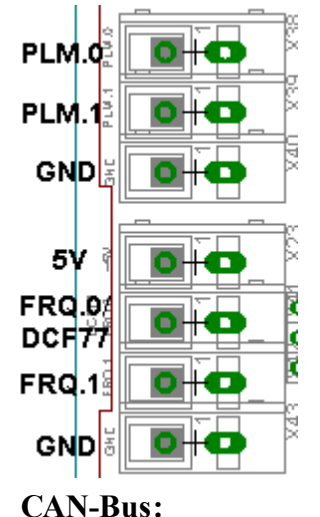

Auf der linken Seite befinden sich die WAGO-Klemmen für die PLM-Ausgänge PLM.0 & PLM.1 und Frequenzmeßports FRQ.0 FRQ.1. Bei den PLM-Ports befindet sich zusätzlich eine GND-Klemme

Die Frequenzmeßports besitzen Pull-Up-Widerstände gegen +5V. an FRQ.0 kann direkt eine DCF77-Empfängerplatine angeschlossen werden. Hierbei muß der invertierte Ausgang des Empfängers benutzt werden. Am Klemmblock der Frequenzmeßports befinden sich zusätzlich Klemmen mit +5V Versorgung und GND.

Links unten befinden sich die Klemmen für den CAN-Bus. Oben befindet sich CANL, unten CANH.

### Analog-Eingänge:

 $2314$ 

 $X15$ 

 $X16$ 

 $\times$ 17

CANI

CANH

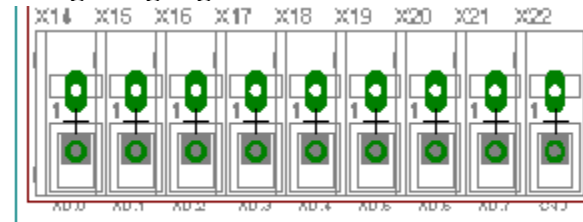

AD.0 AD.1 AD.2 AD.3 AD.4 AD.5 AD.6 AD.7 GND

### Port P1H:

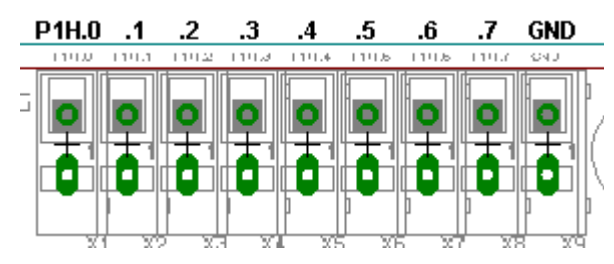

In der linken unteren Ecke befinden sich die Klemmen für die AD-Wandler-Ports AD.0 bis .7 . Vor der CC2-Unit befindet sich pro Port ein RC-Glied bestehend aus 10k-Widerstand und 100nF Kondensator. So sind die AD-Ports vor kleineren Überspannungen und Spannungsspitzen ausreichend geschützt und die zu erfassende Spannung wird dabei etwas stabilisiert.

Oberhalb der CC2-Unit befindet sich Port P1H. (Ports 8 bis 15 in C2) Die vier Counter-Ports P1H.0 bis .3 besitzen die nötigen 10k Pull-Up-Widerstände gegen +5V. Parallel zu P1H.6 und P1H.7 sitzen die Relais Rel1 und Rel2, welche über Jumper deaktiviert werden können.

### LC-Display / Port P1L:

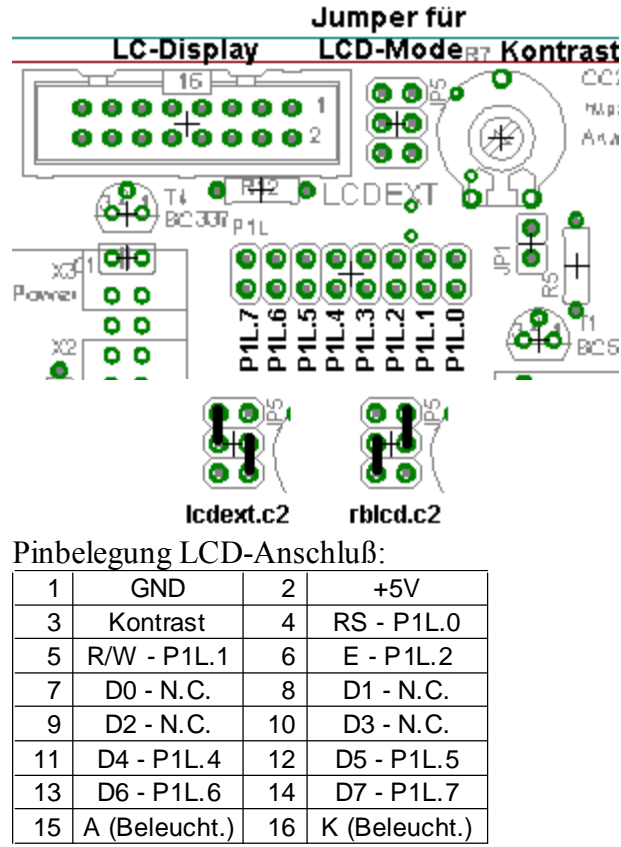

Statt P1L.1 an R/W kann durch die Jumper GND zugeordnet werden. Es liegt dann die LCD-Beleuchtung auf P1L.1 .(für rblcd.c2)

Auf der Platine befindet sich ein 16pol. Wannenstecker zum Anschluß von Standard-LC-Displays an Port P1L. Der Kontrast des LCDs kann mit einem Poti eingestellt werden.

Zwischen Poti und LCD-Anschluß befinden sich Jumper für den LCD-Modus. Hier wird festgelegt, ob mit dem Modul lcdext.c2 oder rblcd.c2 gearbeitet werden soll. rblcd.c2 bietet die Möglichkeit die Displaybeleuchtung zu schalten. Bei Verwendung von lcdext.c2 ist diese fest auf Dauer ein. Wenn der linke Jumper gezogen wird, so ist die Beleuchtung immer aus.

Man kann auch an den mittleren Pin des linken Jumpers einen anderen Port anschließen, welcher die Beleuchtung schalten soll. Für die Display-Beleuchtung muß entweder ein Schaltregler bestückt oder eine externe 5V-Versorgung angeschlossen werden.

(Siehe "Sockel für extra Schaltregler" und "Jumper für 5V-Versorgung")

Unterhalb des LCD-Wannensteckers befindet sich eine zweireihige Stiftleiste, an der der komplette Port P1L herausgeführt ist. Jedem Portpin liegt ein GND-Pin gegenüber.

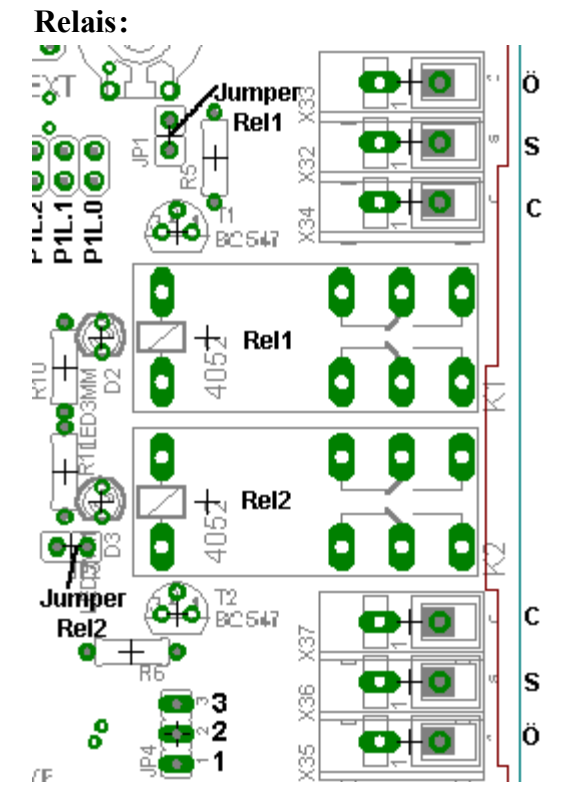

Es befinden sich 2 Relais auf dem CC2-StarterBoard. Diese sind als Wechsler ausgeführt. Lasten können über je drei WAGO-Klemmen angeschlossen werden. Die Relais werden über die Ports P1H.6(Rel1) und P1H.7(Rel2) angesteuert. Werden diese Ports für andere Zwecke benötigt, so kann jedes Relais einzeln über Jumper deaktiviert werden. Jedes Relais besitzt zur Anzeige des Schaltzustandes eine LED.

### Serielle Schnittstelle (HWCOM):

Die serielle Schnittstelle steht an einem 10pol. Wannenstecker zwischen den Klemmen für die AD-Ports und den Tastern Reset, Host & Boot. Die Ports RTS und CTS sind auf der Platine fest für Hardwarehandshake verdrahtet. Am Wannenstecker sind die Leitungen DTR und DSR (Pin 4 & 6 am Sub-D-Stecker) für einen problemlosen Betrieb mit Modems miteinander verbunden. Ansonsten entspricht die Belegung der der C-Control II Unit.

Es kann daher das bei jeder C-Control II Unit beiliegende Sub-D-Adapterkabel verwendet werden.

### Tastatur-Interface-Sockel:

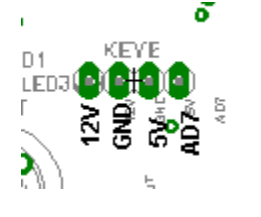

Rechts oberhalb des HOST-Tasters befindet sich ein 4pol. Anschluß für ein Tastatur-Interface an AD-Port 7.

Es kann wahlweise das 1x12 Tastaturinterface(#1302) für 1x12 Tastaturen oder das 4x4 Matrix-Tastatur-Interface(#1301) für 3x4 und 4x4 Matrixtastaturen angeschlossen werden.

Es können natürlich auch eigene Interface-Schaltungen verwendet werden.

### EEProm-Sockel:

Unterhalb der C-Control II Unit befindet sich ein Sockel für serielle EEProms 24Cxx. Es können so Daten, z.B. Konfigurationsdaten, ausfallsicher gespeichert werden. Das EEProm belegt fest die Adresse 174(0b10101110) (7 im Modul EEProm.c2). Nur EEProms vom Typ 24C128, 24C256, 24C512 belegen eine Andere Adresse - 166 (3 im Modul EEProm.c2) - , da diese Typen lediglich zwei statt drei Adressleitungen besitzen. Die Ansteuerung erfolgt mit Hilfe des Moduls eeprom.c2 . (bzw. eeprom2k.c2 bei EEProms vom Typ 24C01 & 24C02)

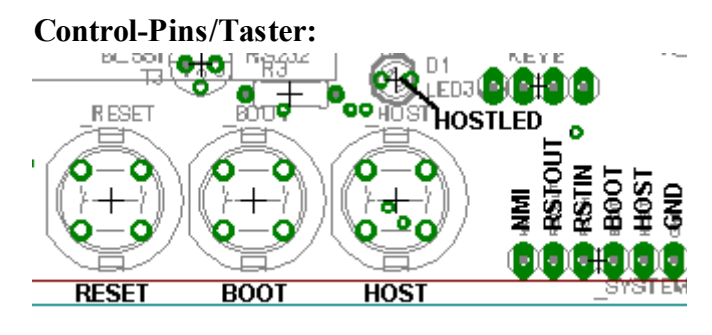

Am unteren Rand der Platine befinden sich die Taster RESET, BOOT und HOST. Oberhalb des HOSTTasters befindet sich die HOSTLED, welche für künftige OS-Versionen vorgesehen ist.

Rechts neben den Tastern befinden sich als Lötpads die Pins NMI(Non-Maskible-Interrupt), Reset-Out, Reset-In, Boot, Host, GND

Die nötigen Treiber zum Betrieb des CC2-ReglerBoards stehen auf http://www.CC2Net.de zum Download bereit:

lcdext.c2 - Ansteuerung von Standard LCDs

rblcd.c2 - Ansteuerung von Standard LCDs (incl. Beleuchtung)

rbkeyb.c2 - Bei Verwendung des 4x4Matrix oder 1x12 Tastatur-AD-Interfaces

eeprom.c2 - Treiber für optionales EEProm

## Bauteileliste:

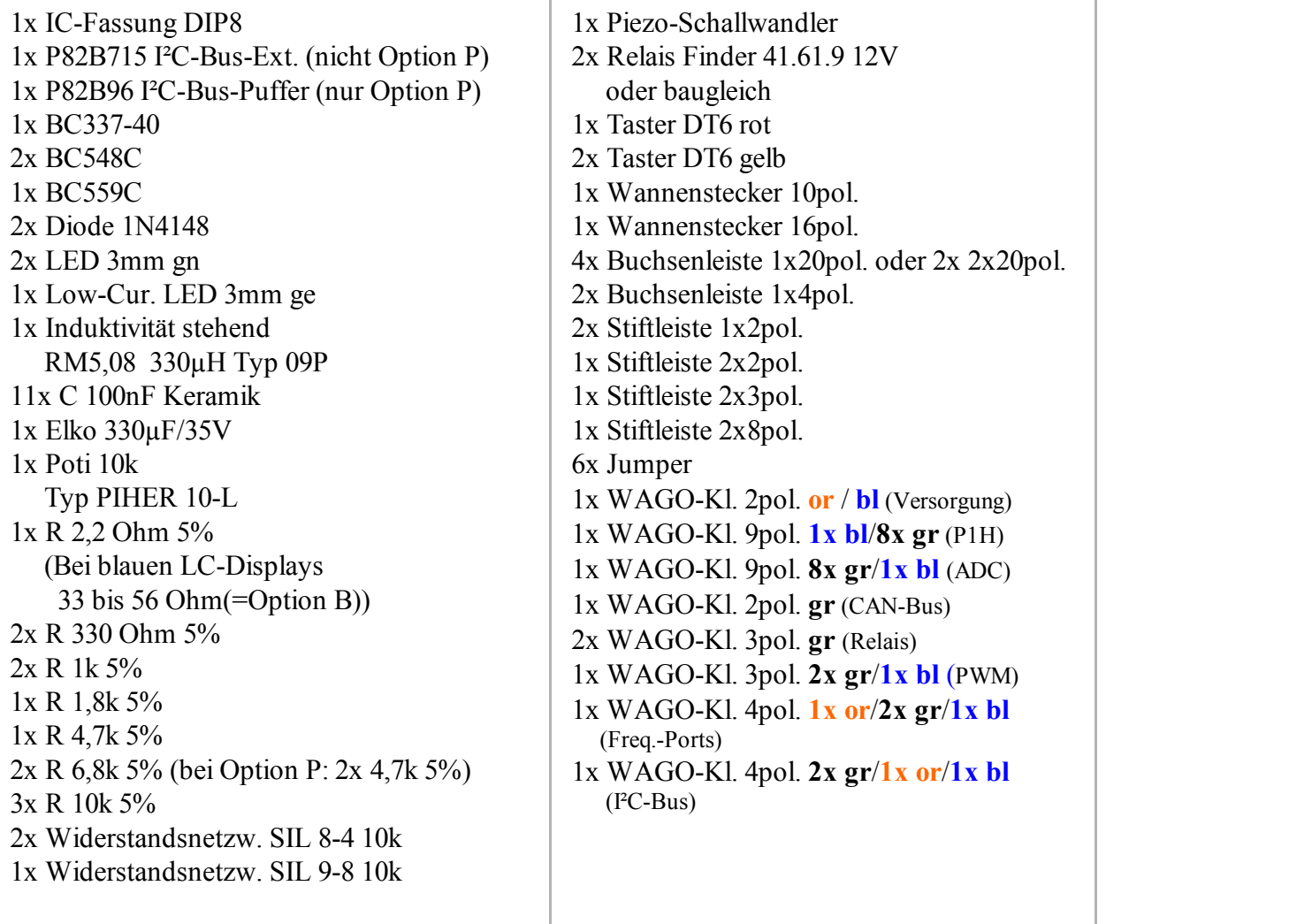

### Bestückungsplan:

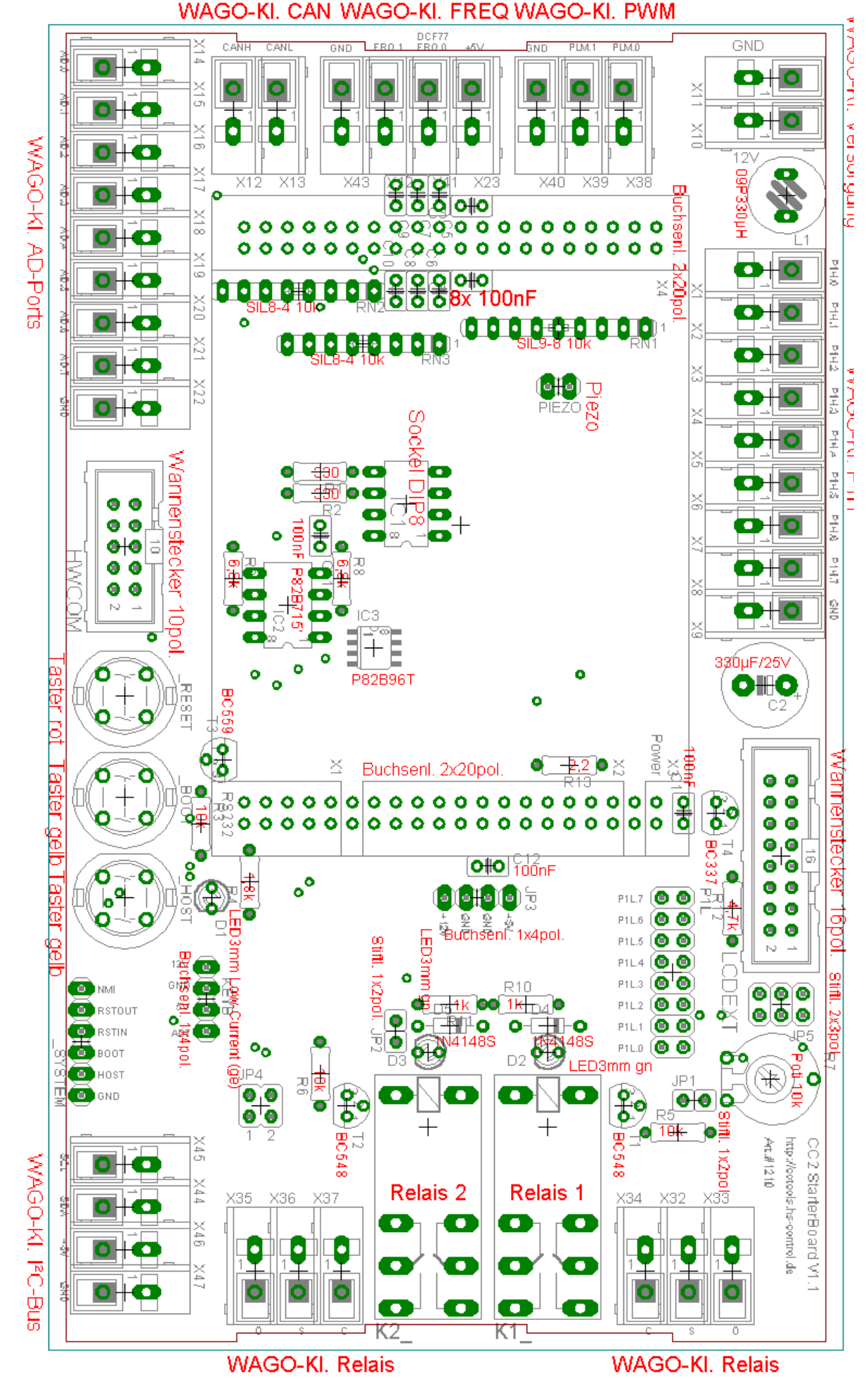

Schaltplan:

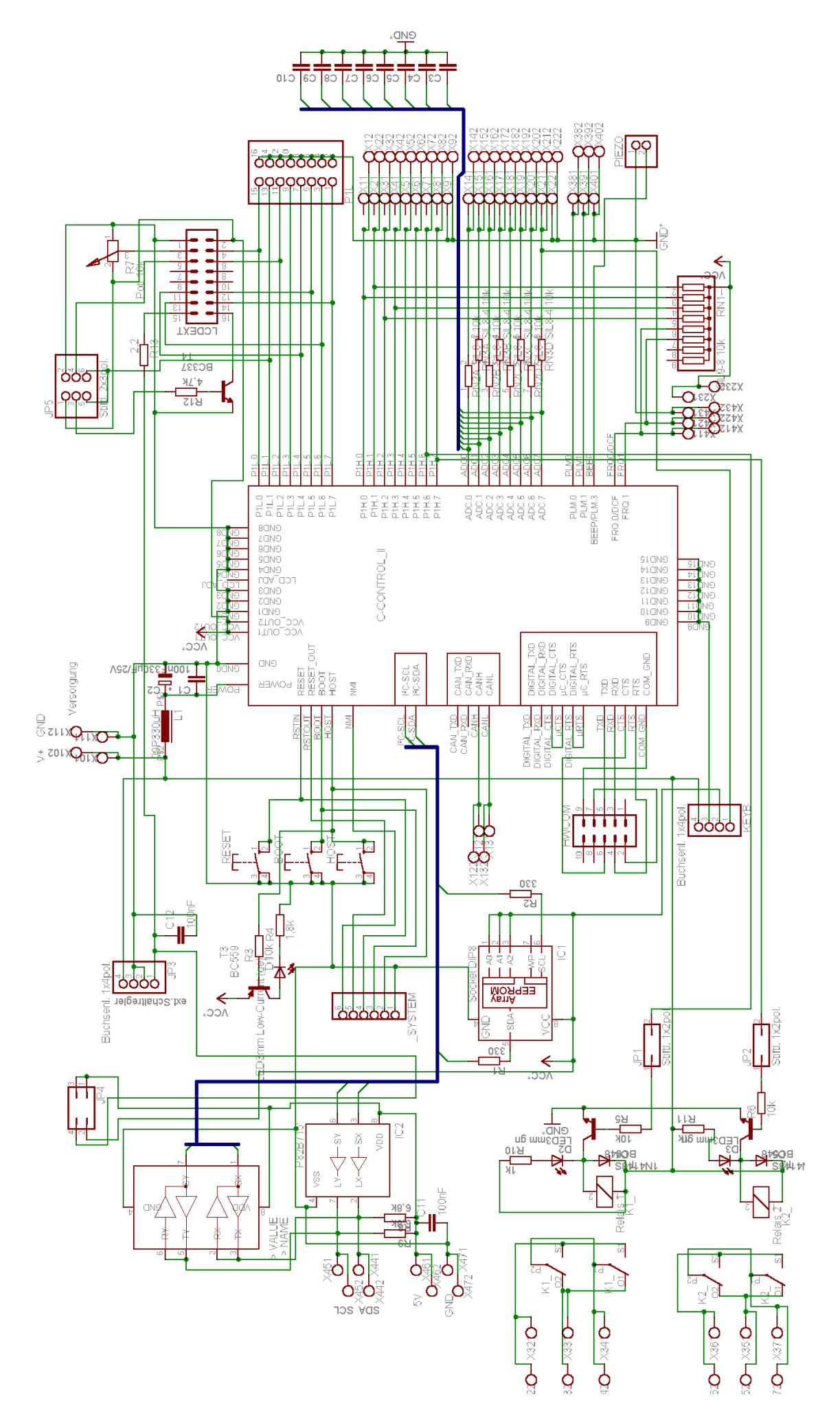